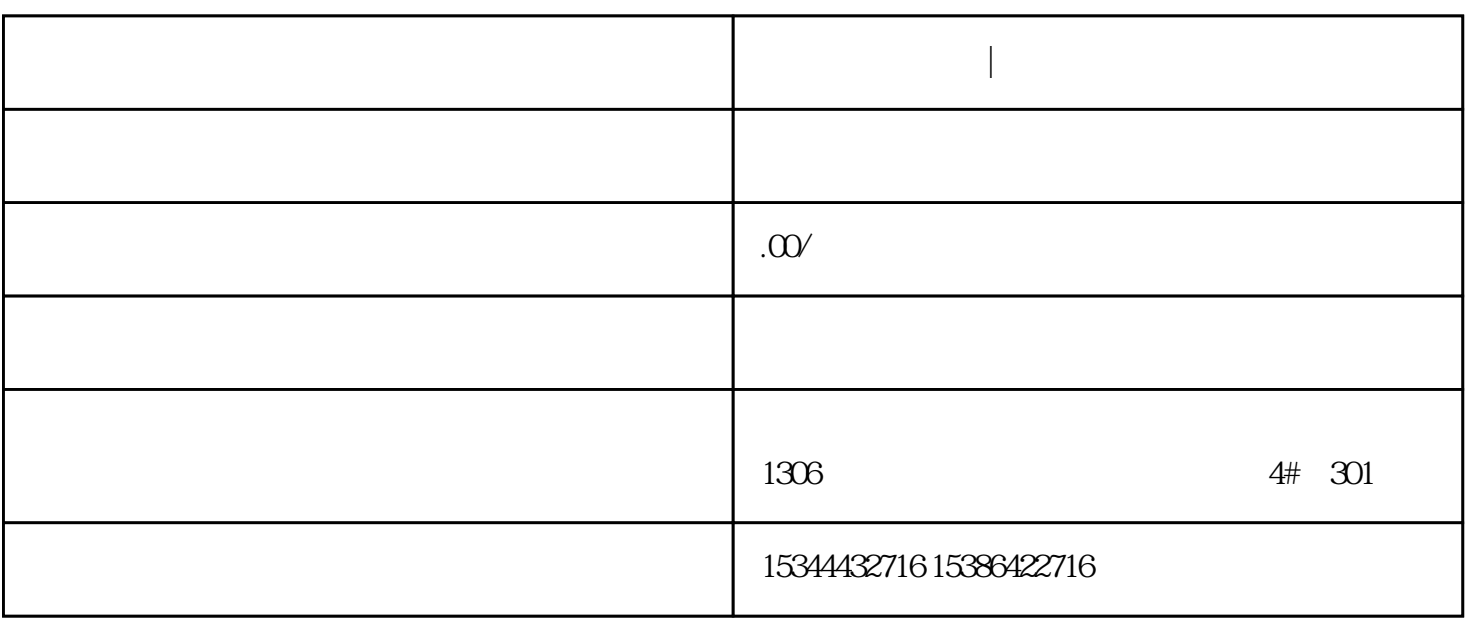

 $PLC$ 

G120 G120C V20 S120

西门子中国授权代理商——湖南西控自动化设备有限公司,本公司坐落于湖南省中国(湖南)自由贸易

 $V90$  6EP

1306

**门子阀门定位器|授权经销商**

西门子阀门定位器|授权经销商

4 30

 $10$ 

PLC S7-200 S7-1200 S7-300 S7-400 ET200 I/O

HMI SITOP 6GK ET200 I/O SIEMENS  $MM$  G110G120 **SIEMENS** ProTool Pro  $WincC$  flexible  $WincC$ WinCC Flexible **HMI**  $\rm{Winc}$  C **SINUMERIK** ProAgent - OPP (WinCC flexible) ( 41) WinCCflexible (WinCC flexible) (44) (WinCC flexible) (46) HMI (WinCC flexible) ( $47$ ) (WinCC flexible) ( $53$ ) (WinCC  $flexible$  ( $\overline{57}$  (WinCC flexible) ( $\overline{60}$  (WinCC flexible) ( $\overline{70}$ ) (WinCC flexible) ( $74$ ) (WinCC flexible) ( $78$ ) (WinCC FYJCMF WinCC flexible WinCC + WinCC + 0 WinCC + 0 WinCC + 0 WinCC + 0 WinCC + 0 WinCC + 0 WinCC + 0 WinCC + 0 WinCC + 0 WinCC + 0 WinCC + 0 WinCC + 0 WinCC + 0 WinCC + 0 WinCC + 0 WinCC + 0 WinCC + 0 WinCC + 0 WinCO

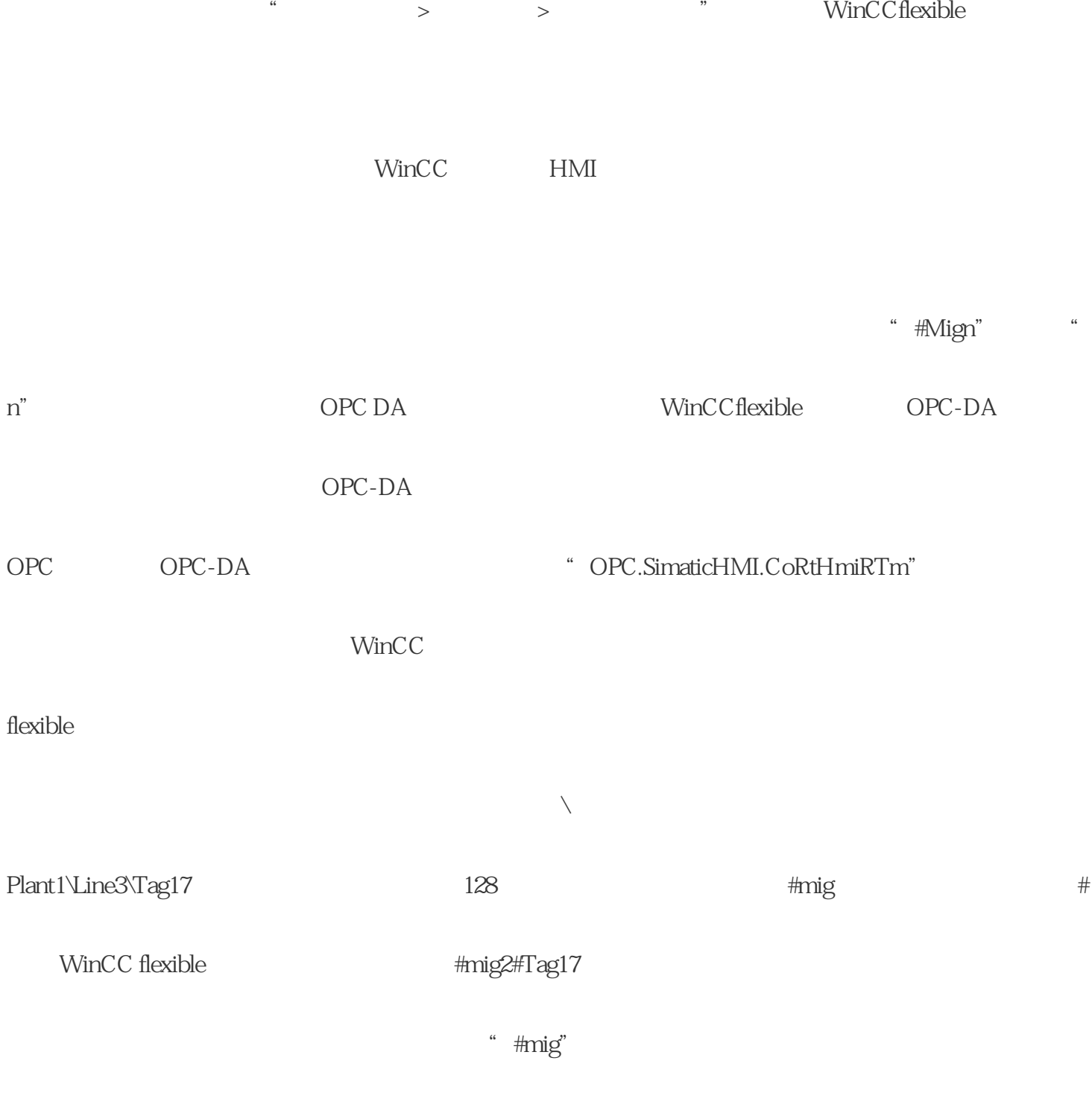

 $\mathbb{S}\mathbb{Q}\mathbb{L}$ 

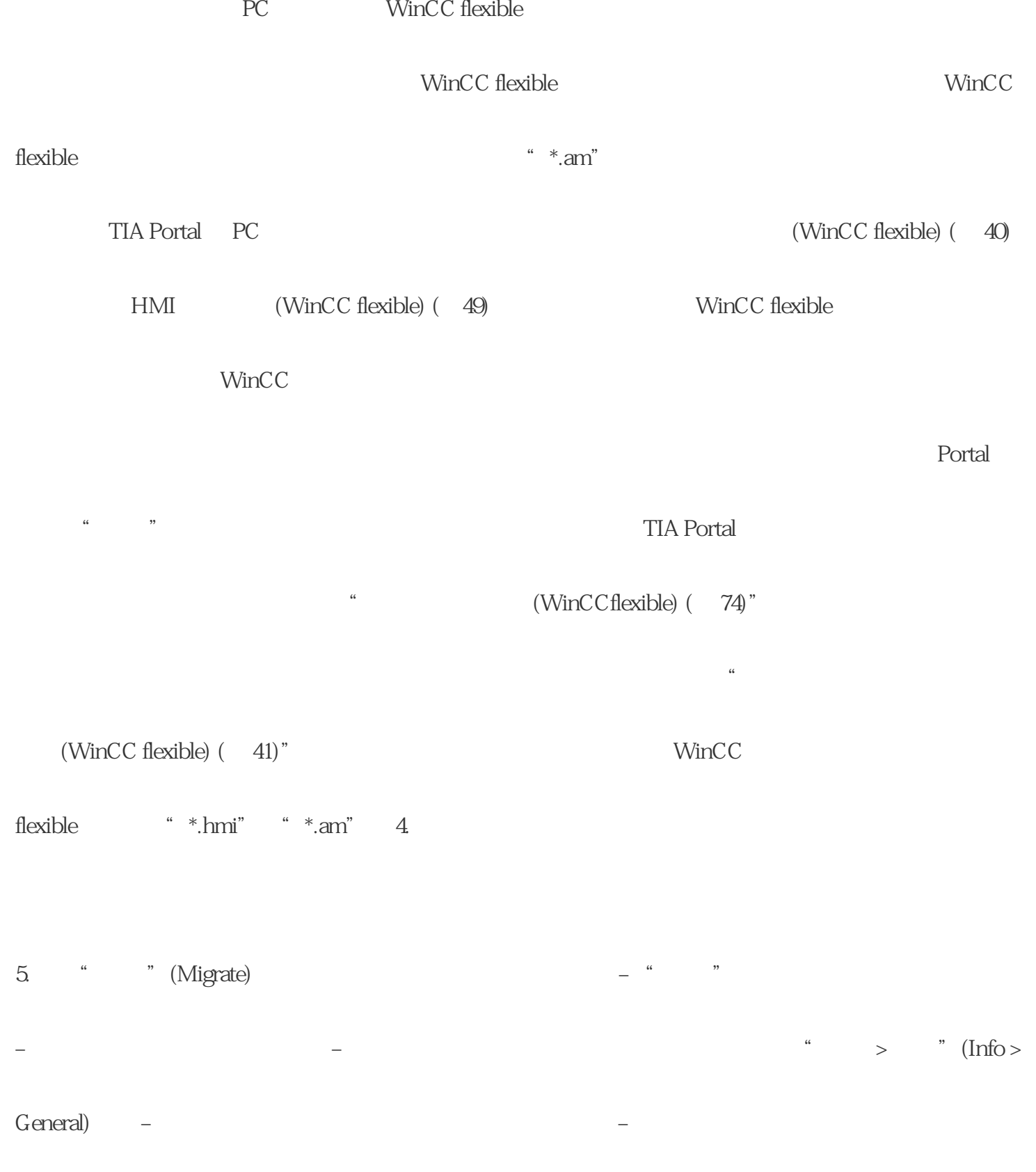

## $H$ MI

1.  $\qquad \qquad \text{``} \qquad \qquad \text{''} \qquad \text{(Common data > Logs)}$ 

 $**$ 

 $1.$ 

 $\sim$ 

 $\ast\ast$ 

 $2.$ 

3. 客户常见问题解答

 $Q$ 

 $\mathbf A$ 

 $Q$ 

 $\mathbf A$ 

 $Q$ 

 $A$ 

 $\mathfrak{2}$ V90 V20

- $\mathcal{S}$  $PLC$
- $4.$  $PLC$
- $5.$ G120 S120

1.  $\blacksquare$ 

 $2.$  $3 \pm 3$ 

 $4.$